# **blaze com app baixar**

- 1. blaze com app baixar
- 2. blaze com app baixar :betano virtuais
- 3. blaze com app baixar :real betis time

# **blaze com app baixar**

#### Resumo:

**blaze com app baixar : Bem-vindo ao paraíso das apostas em mka.arq.br! Registre-se e ganhe um bônus colorido para começar a sua jornada vitoriosa!**  contente:

### **blaze com app baixar**

Os jogos online são uma ótima maneira de se divertir e se conectar com amigos. Se você está procurando uma nova maneira de jogar, existem muitos sites onde você pode baixar jogos online gratuitamente. Veja como fazer:

#### **blaze com app baixar**

Existem muitos sites diferentes que oferecem downloads de jogos online. Alguns dos sites mais populares incluem:

- Steam
- Origin
- Battle
- Epic Games Store
- Microsoft Store

#### **2. Criar uma conta**

Antes de fazer o download de qualquer jogo, você precisará criar uma conta no site que você escolher. Isso geralmente é um processo rápido e fácil que requer apenas algumas informações básicas.

#### **3. Encontre o jogo que deseja baixar**

Uma vez que você tenha uma conta, você pode navegar no site para encontrar o jogo que deseja baixar. Você pode pesquisar por nome, gênero ou plataforma.

#### **4. Clique no botão "Download"**

Quando você encontrar o jogo que deseja baixar, clique no botão "Download". O download será iniciado e o jogo será salvo no seu computador.

### **5. Instale o jogo**

Depois de concluir o download, você precisará instalar o jogo. Isso geralmente é um processo simples que requer apenas alguns cliques.

### **6. Comece a jogar**

Assim que o jogo estiver instalado, você pode começar a jogar. Você pode encontrar o jogo na blaze com app baixar biblioteca de jogos ou na blaze com app baixar área de trabalho.

### **7. Divirta-se**

Jogos online são uma ótima maneira de se divertir e se conectar com amigos. Aproveite seu jogo!

### **Perguntas frequentes**

- **Quais são alguns dos jogos online mais populares?**
- **Quanto custa baixar jogos online?**
- **Como posso encontrar os melhores sites para baixar jogos online?**

### **Respostas**

- Alguns dos jogos online mais populares incluem Minecraft, Fortnite e Roblox.
- O custo do download de jogos online varia dependendo do jogo. Alguns jogos são gratuitos, enquanto outros podem custar dinheiro.
- Você pode encontrar os melhores sites para baixar jogos online pesquisando online ou lendo avaliações de outros usuários.

Blaze App · Abra as configurações do seu smartphone ou tablet no menu do dispositivo. Ir para a aba "Segurança · Acesse nosso site usando o navegador Safari.

Abrir o site do Blaze através do navegador do telefone ou tablet; · Carregar na barra lateral "Menu"; · Clique em blaze com app baixar "Blaze App"; · Permitir o download e instalação; ...

Baixar Blaze para Android (Android 10 ou superior): · Acesse o site da Blaze pelo navegador do seu Android. · Toque no ícone de três pontos no canto superior ...

há 4 dias·Blaze apk: como baixar · 1- Com um smartphone Android, visite o site da Blaze; · 2- Acesse as configurações de seu navegador, que podem ser ...

29 de fev. de 2024·Baixar o Blaze app no Android · Acesse o site da Blaze pelo smartphone em blaze com app baixar que será instalado · Abra a barra lateral do site, sinalizada por três ...

28 de mar. de 2024·como baixar o aplicativo da blazercomo baixar o aplicativo da blazerGuerra: Ucrânia começa a retirar civis das cidades de Sumy e Irpin.

Classificação2,3(123)·Gratuito·AndroidO aplicativo Blaze Mobile oferece conforto ao usuário e oferece a melhor negociação da classe experiência. Obtenha atualização de preços em blaze com app baixar tempo real de ...

#### Classificação2,3(123)·Gratuito·Android

O aplicativo Blaze Mobile oferece conforto ao usuário e oferece a melhor negociação da classe experiência. Obtenha atualização de preços em blaze com app baixar tempo real de ...

8 de abr. de 2024·COMO BAIXAR APP DA BLAZE OFICIAL | INSTALAR APP DA BLAZE NO CELULAR ...Duração:4:19Data da postagem:8 de abr. de 2024

12 de jan. de 2024·O aplicativo da Blazer oferece uma interface intuitiva e amigável, o que torna a navegação e busca por produtos extremamente simples e rápida.

Descrição do app: Blaze Apostas é o aplicativo oficial de uma casa de apostas, com licença emitida pela Master License of Gaming Services Provider, que permite ...

# **blaze com app baixar :betano virtuais**

# **Como baixar o Pokerstars no Brasil?**

O Pokerstars é uma das maiores plataformas de poker online do mundo, e jogadores de todo o Brasil a acessam diariamente. Se você está procurando saber como baixar o Pokerstars no Brasil, você chegou ao lugar certo. Neste artigo, vamos lhe mostrar passo a passo como baixar e instalar o software no seu computador ou dispositivo móvel. Além disso, falaremos um pouco sobre a moeda utilizada no site, o Real Brasileiro (BRL).

### **Baixar e instalar o Pokerstars no seu computador**

Para baixar o Pokerstars no seu computador, siga os passos abaixo:

- 1. Abra o seu navegador de internet e acesse o site do Pokerstars em blaze com app baixar {w}.
- 2. Clique no botão "Baixar agora" no canto superior direito da tela.
- Será aberto um arquivo .exe para download. Salve o arquivo em blaze com app baixar blaze 3. com app baixar área de downloads ou em blaze com app baixar um local de blaze com app baixar preferência.
- 4. Após o download concluído, localize o arquivo e clique duas vezes nele para iniciar a instalação.
- 5. Siga as instruções na tela para completar a instalação.

## **Baixar e instalar o Pokerstars no seu dispositivo móvel**

Se você preferir jogar poker no seu dispositivo móvel, é possível baixar o aplicativo Pokerstars para Android ou iOS. Siga os passos abaixo para baixar e instalar o aplicativo:

- 1. Abra o seu aplicativo de loja de aplicativos (Google Play Store para Android ou App Store para iOS).
- 2. Procure "Pokerstars" na barra de pesquisa e selecione o aplicativo oficial do Pokerstars.
- 3. Clique no botão "Instalar" ou "Obter" para iniciar o download e a instalação do aplicativo.
- 4. Após o download concluído, abra o aplicativo e siga as instruções na tela para criar uma conta ou entrar em blaze com app baixar blaze com app baixar conta existente.

### **Moeda no Pokerstars**

No Pokerstars, é possível jogar em blaze com app baixar diferentes mesas com limites e buy-ins em blaze com app baixar diferentes moedas. No entanto, a moeda padrão do site é o dólar americano (USD). No entanto, os jogadores do Brasil podem escolher jogar com o Real Brasileiro (BRL) como blaze com app baixar moeda preferida. Isso significa que você pode depositar, jogar e retirar dinheiro em blaze com app baixar Reais, sem se preocupar com as taxas de conversão de moeda. Além disso, o site oferece opções de depósito e saque em blaze com app baixar diferentes portfólios de pagamento, como cartões de crédito, bancos e carteiras eletrônicas.

### **blaze com app baixar**

Se procuras como baixar o Bet365, mais conhecido como "365bet," então estás no lugar certo!

Neste artigo, abordaremos como baixar este famoso aplicativo de apostas esportivas, disponível para sistemas Android e iOS.

#### **blaze com app baixar**

Bet365 é uma renomada plataforma de apostas desportivas online, sediada no Reino Unido. Desde 2000, oferece uma ampla variedade de esportes para apostar, incluindo futebol, basquete, tênis, entre outros. O Bet365 é reconhecido mundialmente pela blaze com app baixar interface intuitiva, diversidade de mercados e promoções.

### **Para Baixar o Bet365 no Android**

- Visite o site do Bet365 pelo seu dispositivo Android
- Clique em blaze com app baixar "Login" e introduza as credenciais de acesso
- Vá à secção "Ver todos os apps da Bet365": encontre e faça download do aplicativo Bet365

#### **Observação Importante**

Atente-se para possíveis falhas de consistência entre as versões Android e iOS. Enquanto uma versão suportar todas as funcionalidades necessárias, outra poderia confrontar-se com limitações técnicas. Por exemplo, possíveis déficits quanto ao aplicativo bet365 iOS no Brasil. Neste caso, recomendamos aceder à plataforma via navegador móvel.

#### **Resumindo Dados Relevantes**

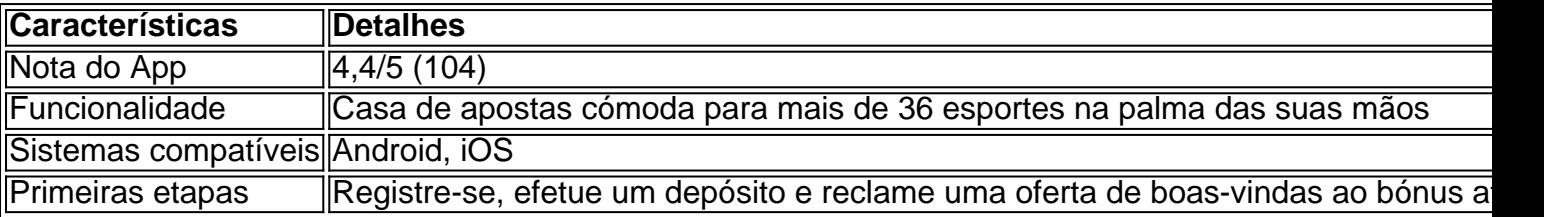

#### **Os Próximos Passos:**

- Cadastre-se em blaze com app baixar uma agência de apostas online confiável
- $\bullet$  Leia e siga t É possível que haja algumas diferenças entre as versões Android e PC betano virtuais
- Aprenda como usar os recursos oferecidos de apostas online
- Tenha em blaze com app baixar atenção a atividade do seu cartão e apostas

Como ter sucesso ao apostar online em blaze com app baixar Bet365 e outras plataformas não necessita ser complicado! Faça questão de ler nossas guias e comece a apostar com conhecimento e responsabilidade.

### **blaze com app baixar :real betis time**

# **Iran Lança Ataque contra Israel, Dizendo que e Seus Aliados Frustram 99% dos Ataques**

Um ataque recentemente atribuído a Israel contra um prédio do consulado iraniano na Síria,

matando dois generais iranianos, levou a uma resposta militar direta da Irão contra Israel. A Irão afirma ter lançado mais de 300 drones, mísseis de cruzeiro e balísticos a Sunday, dos quais 99% foram supostamente interceptados por um complexo sistema de defesa aéreo israelense. Apesar dos sistemas de defesa aéreos israelenses terem demonstrado blaze com app baixar eficácia contra o ataque, as tensões continuam altas na região, com receios de mais escaladas caso Israel faça uma contr resposta.

**Tipo de Ataque Quantidade** Drones 170 Mísseis de Cruzeiro 30+ Mísseis Balísticos 120+

Este conflito marcou a primeira ação militar direta do Irão contra Israel, blaze com app baixar mais de 40 anos de rixas desde a Revolução Islâmica de 1979. Israel, sendo um aliado próximo dos EUA e mais poderosamente equipado do Oriente Médio para a defesa, foi reconhecido por blaze com app baixar grande capacidade de interceptar e bloquear os ataques aéreos.

Author: mka.arq.br

Subject: blaze com app baixar Keywords: blaze com app baixar Update: 2024/7/13 12:34:45